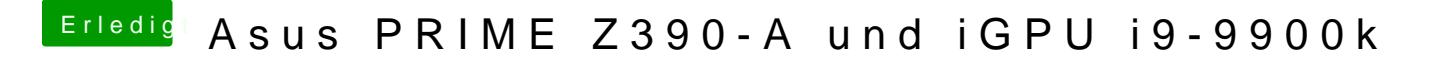

Beitrag von MobusOne vom 2. Mai 2019, 23:58

Habe es nun auch auf Internal gesetzt. Leider keine Änderung